# 5COSC019W - OBJECT ORIENTED PROGRAMMING Lecture 5: Introduction to Collections (ArrayLists) and Arrays

Dr Dimitris C. Dracopoulos

## Collections

The Collections is a set of classes found in the java.util package. Compared with arrays, collection classes:

- $\triangleright$  Can hold a number of objects as elements (arrays can store both primitives and objects).
- $\blacktriangleright$  They can have an unlimited number of objects.
- $\triangleright$  Although primitives cannot be stored directly, wrapper classes can be used to store the value of a primitive in a wrapper object. Such an object can be stored in a collection class.

# The ArrayList class

An example of a class belonging to Java Collections. An unlimited number of objects can be stored in an ArrayList. Example:

```
import java.util.*;
public class ArrayListExample {
    public static void main(String[] args) {
        ArrayList <String> al = new ArrayList <String>();
        // Add three elements in the list
        al.add("aa");
        al.add("bb");
        al.add("ccc");
        for (int i=0; i < al.size(); i++) {
            String s = al.get(i);
            System.out.println(s);
        }
```

```
// remove second element from the list
    al.remove(1);
    System.out.println("After remove(), al contains:");
    for (String e : al)
        System.out.println(e);
}
```
}

When the above program is run, it displays:

aa bb ccc After remove(), al contains: aa ccc

# Wrappers and Storing Numbers in Collections

Primitives cannot be stored directly in a collection class. The Java library contains wrapper classes which correspond to primitives as they are capable to store a primitive value.

```
Double d1 = new Double(3.1):
Double d2 = 3.1; //automatically creates a Double object from 3.1
```
## Example:

```
import java.util.*;
public class WrapperExample {
   public static void main(String[] args) {
        // create an ArrayList object storing Double objects
        ArrayList<Double> a = new ArrayList<Double>();
        Double d1 = new Double(5.4);
        a.add(d1):
        a.add(11.2); // autoboxing occurs
                       // (double -> Double conversion)
        //a.add(new Integer(2)); // Error!
        // get second element from arraylist
        Double d2 = a.get(1);
        // get 1st element - unboxing occurs
                             // (Double -> double conversion)
        double d3 = a.get(0);System.out.println("d2=" + d2 +", d3=" + d3);
   }
}
```
When the above example is run, it displays:

d2=11.2, d3=5.4

#### Non-parameterised ArrayLists

import java.util.\*;

Although non-recommended, an ArrayList object can be declared to store objects of any type. In such cases, explicit casting is required when obtaining an element from the list.

```
public class ArrayListExample2 {
    public static void main(String[] args) {
        ArrayList 11 = new ArrayList();
        11.add(new Integer(11));l1.add(new Integer(3));
        11.add(new Integer(55));
        for (int i=0; i < 11.size(); i++) {
            Integer k1 = (Integer) 11.get(i); // Cast is required!
            System.out.println(k1);
        }
   }
}
```
#### Arrays

A constant number of primitive types or objects can be stored in an array.

 $\blacktriangleright$  Java arrays are objects (they are allocated in the heap). Declaring an array

# int a[];

#### Creating an array object

 $a = new int[5]$ :

The size of an array cannot be changed once it is created.

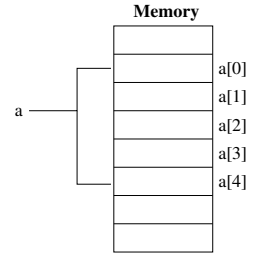

 $int a[] = new int[5];$ 

## Example:

```
/**
    A class to simulate the operation of a lottery
*/
public class Lottery {
    int results[];
    /**
        Constructs a lottery object with empty results
    */
    public Lottery() {
        results = new int[6];
    }
```

```
/**
  Simulates the lottery draw by filling in array results.
   The random generator should be called normally, but
   this class demonstrates arrays so for simplicity numbers
   are fixed.
*/
public void draw() {
   results[0] = 11;results[1] = 45:
    results[2] = 3;
    results[3] = 24:
    results[4] = 12;
   results[5] = 31;
}
/**
   Prints on the screen the latest draw results
*/
public void printResults() {
    System.out.println("The latest lottery results are:");
    for (int i=0; i < results. length; i++)System.out.print(results[i] + " ");
    System.out.println();
}
```

```
public static void main(String[] args) {
         Lottery \text{lot} = \text{new} Lottery();
         lot.draw();
         lot.printResults();
    }
}
When the above program is run, it displays:
```
The latest lottery results are: 11 45 3 24 12 31

# Initialising Arrays

There are two ways to initialise an array:

- $\triangleright$  Assign a value to each element individually. double  $b[] = new double[10]$ ;  $b[0] = 5.0$ :  $b[1] = 1.2$ ;
- $\triangleright$  Use an array initialiser at the point of declaration: String weekdays $[] = {^{\text{m}}$ on", "Tue", "Wed", "Thu", "Fri" $};$ or

```
String weekdays[] = new String[] {new String("Mon")},
                                   new String("Tue"),
                                   new String("Wed"),
                                   new String("Thu"),
                                   new String("Fri")};
```
# Two Dimensional Arrays (Arrays of Arrays)

} }

A 2-dimensional array in Java is an array of an array.

```
Book mybooks [] [];
mybooks = new Book[10][12]; // an array[10] of array[12]
Because object declarations as the one above, do not create
objects, an array of an array must create the elements in it, before
using the array:
mybooks[i][i] = new Book();This is also illustrated in the example below:
class Book {
   String colour;
}
public class ArrayExample {
   public static void main(String[] args) {
     Book mybooks [] [] = new Book[10][12]; // an array[10]
                                           // of array[12]
       System.out.println(mybooks[0][0]);
       m\nbooks[0][0] = new Book();
       System.out.println(mybooks[0][0]);
```
When the program is run it prints:

null Book@f6a746

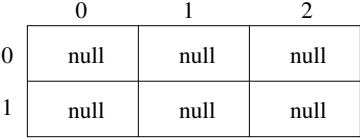

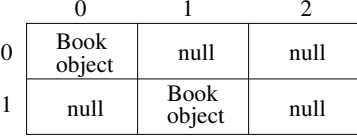

(a) After:

Book  $m$  [] [] = new Book[2][3];

(b) After:

 $m[0][0]$  = new Book();

 $m[1][1]$  = new Book();

Looping over Arrays - The for-each loop

```
public class ArrayExample2 {
    public static void main(String[] args) {
        String a[] = new String[3];
        a[0] = "aa";a[1] = "bb":a[2] = "cc";System.out.println("Array a contains:");
        for (String i : a)
            System.out.println(i);
        /* an array of an array containing different number
           of elements in each row */
        int myNumbers[] [] = new int[] [] {
                                  {0},
                                  {0,1},
                                  {0,1,2},
                                  {0,1,2,3}};
```
System.out.println("\nArray myNumbers contains:");

```
for (int[] r : myNumbers) { // for each row
        for (int c : r) { // for each element in current row
             System.out.print(c + " ");
        }
        System.out.println();
    }
}
```
}

The above code displays:

Array a contains: aa bb cc

Array myNumbers contains: 0 0 1

0 1 2

0 1 2 3

#### Another array example:

```
public class ArrayReferencesExample {
    public static void main(String[] args) {
        int a[] = new int[3];
        a[0] = -1:
        a[1] = 5;a[2] = 4:
        int b[];
        b = a;System.out.println("a is located at address " + a +
                            ", b is located at address " + b);
        a = new int[5];for (int i=0; i < 5; i++)
            a[i] = i+1:
        System.out.println("After a = new int[5]");
        System.out.println("a is located at address " + a +
                            ", b is located at address " + b);
```

```
System.out.println("\n a contains: ");
    for (int n : a)
        System.out.print(n + " ";
    System.out.println("\n b contains: ");
    for (int n : b)
        System.out.print(n + " ";
    System.out.println(); // add a newline
}
```
}

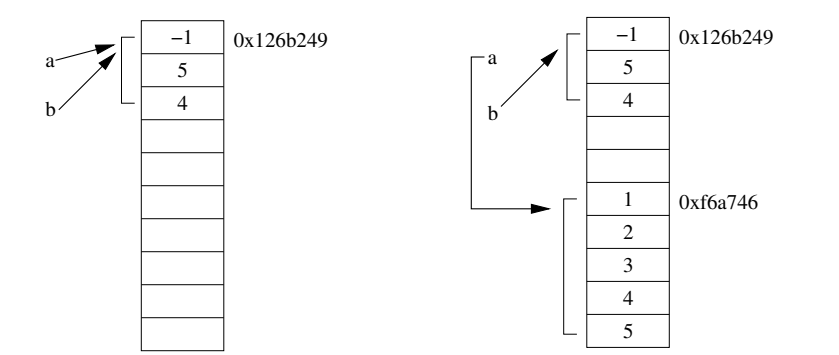

- a) After: int  $a[] = new int[3];$  b) After:  $a = new int[5];$  $a[0] = -1;$ a[1] = 5; a[2] = 4;  $b = a;$ int b[];
	- for (int i=0;  $i < 5;$  i++)  $a[i] = i+1;$

The Arrays library class located in package java.util, provides a number of useful utilities to manipulate arrays. These include:

- $\blacktriangleright$  Fill parts (or the whole) of the array with values.
- $\triangleright$  Compare arrays element by element
- $\blacktriangleright$  Search.
- $\blacktriangleright$  Sort.